## ABB

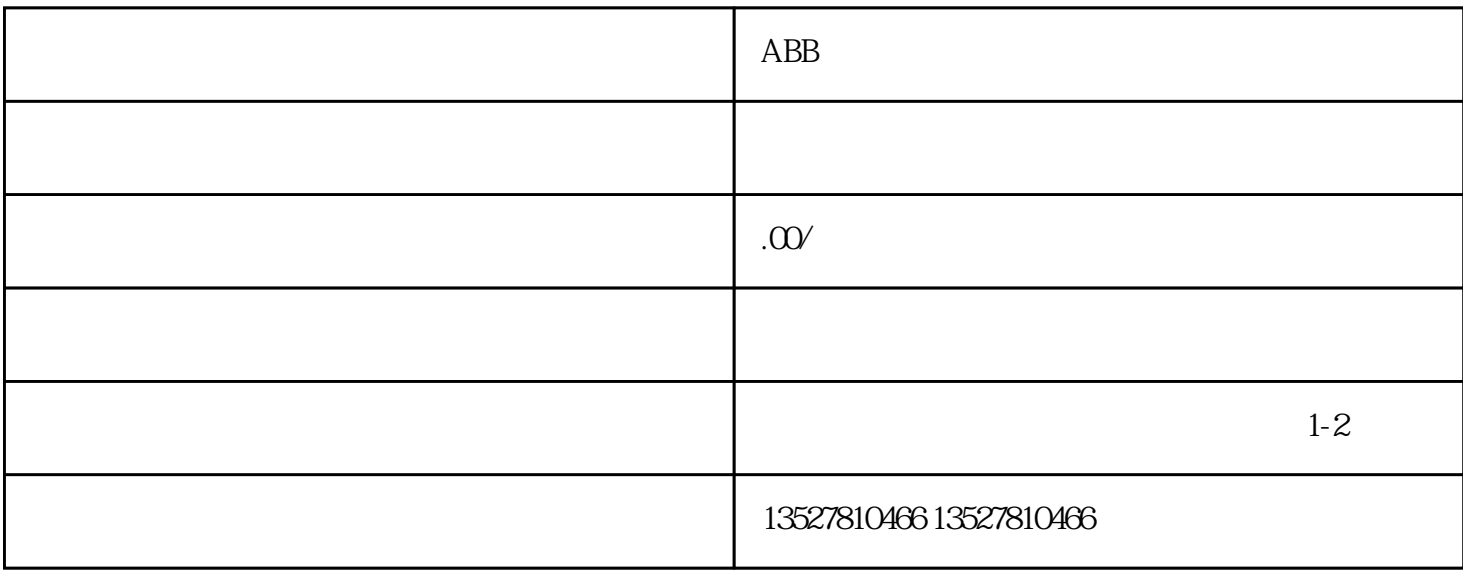

 $ABB$ 

 $ABB$